# **Enter the following details into the Office Table**

## 1. Create the following tables:

For each table you need to decide the data type and properties you will include based on the data in the table below it.

#### Office Table

| Field Name  | Data Type | Properties |
|-------------|-----------|------------|
| Office No   |           |            |
| City        |           |            |
| Region      |           |            |
| Manager     |           |            |
| Office Type |           |            |

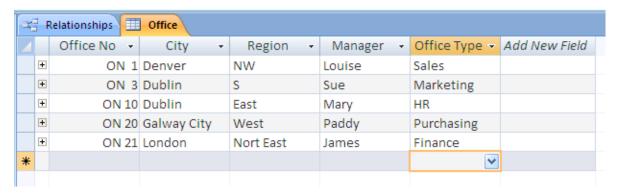

### **Employee Table**

| Field Name | Data Type | Properties |
|------------|-----------|------------|
| Emp ID     |           |            |
| Name       |           |            |
| Age        |           |            |
| Office No  |           |            |
| Title      |           |            |
| Hire Date  |           |            |
| Comment    |           |            |
| Salary     |           |            |

| B | E   | mployee | Table : | Table   |     |           |       |            |         |            |
|---|-----|---------|---------|---------|-----|-----------|-------|------------|---------|------------|
|   | Τ   | Emp     | No      | Name    | Age | Office No | Title | Hire Date  | Comment | salary     |
| 6 | 9 - | +       | •       | Joe     | 19  | 1         | Sir   | 25/06/2005 |         | €18,000.00 |
|   | E   | +       | - 2     | 2 Bruce | 43  | 1         | Mr    | 01/01/2005 |         | €14,000.00 |
|   | E   | +       | 3       | Jane    | 45  | 1         | Mrs   | 03/07/2005 |         | €15,000.00 |
|   | E   | +       |         | 1 Brian | 43  | 3         | Mr    | 13/12/2005 |         | €25,000.00 |
|   | Ŀ   | +       |         | Jack    | 56  | 3         | Mr    | 17/09/2005 |         | €18,000.00 |
| k | ŧ   |         | (       | ו       | 0   | 1         |       |            |         | €0.00      |

### **Order Table**

| Field Name  | Data Type | Properties |
|-------------|-----------|------------|
| Order No    |           |            |
| Order Date  |           |            |
| Emp No      |           |            |
| Prod ID     |           |            |
| Quantity    |           |            |
| Price       |           |            |
| Customer No |           |            |

| 圃  | ■ Order Table : Table |            |        |         |          |       |             |  |  |  |
|----|-----------------------|------------|--------|---------|----------|-------|-------------|--|--|--|
|    | Order No              | Order Date | Emp No | Prod Id | Quantity | Price | Customer No |  |  |  |
|    | 1                     | 01/06/2001 | 1      | 1       | 50000    | 12.00 | 1           |  |  |  |
|    | 2                     | 23/06/2001 | 1      | 1       | 500      | 13.00 | 2           |  |  |  |
| .Ø | 3                     | 14/07/2001 | 2      | 1       | 689      | 14.00 | 1           |  |  |  |
| *  | 0                     |            | 0      |         | 0        | 0.00  | 0           |  |  |  |

## **Customer Table**

| Field Name  | Data Type | Properties |
|-------------|-----------|------------|
| Customer No |           |            |
| Company     |           |            |
| Discount    |           |            |

|   | Customer : Table |             |          |          |  |  |  |  |
|---|------------------|-------------|----------|----------|--|--|--|--|
|   |                  | Customer No | Company  | Discount |  |  |  |  |
| ▶ | +                | i           | CTQ LTD  | 5.00%    |  |  |  |  |
|   | +                | 2           | sligo it | 3.00%    |  |  |  |  |
| * |                  | 0           |          | 0.00%    |  |  |  |  |

### **Product Table**

| Field Name  | Data Type | Properties |          |    |               |                 |                         |
|-------------|-----------|------------|----------|----|---------------|-----------------|-------------------------|
| Product ID  |           |            |          |    |               |                 |                         |
| Description |           |            | 圃        | Pr | oduct : Table |                 |                         |
| Source      |           |            |          |    | Product Id    | Description     | Source                  |
|             |           |            |          |    |               |                 |                         |
| 204.00      |           |            | ▶        | +  | 1             | broom           | smith & co              |
| _ Journe    |           |            | <b>-</b> | +  | _             | broom<br>bucket | smith & co<br>jones ltd |
| Source      |           |            | <u> </u> | -  | 2             |                 |                         |

#### **Create the following Relationships**

Ensure the relationships created by the linked fields are as follows:

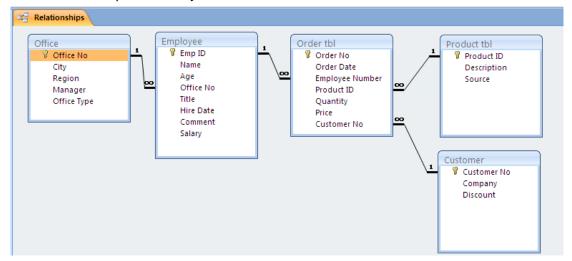

#### **Enter the Data**

When you have created the tables and the relationships enter the data into the tables as shown on previous pages.

### **Queries – Office Database**

- 1. Retrieve all data from the EMPLOYEE table. Sort by the employee name in ascending order.
- 2. List the name and age of all employees on a salary of less than €16,000.
- 3. List the number of employees in each office.
- 4. List the names of all companies who have purchased brooms or mops.
- 5. Which customers have ordered anything in June 2001?
- 6. List employees in descending order of hire date i.e. most recent first.
- 7. Which employees have names beginning with J?
- 8. An office number in a given city (parameter)?
- 9. List all employees hired between two given dates.
- 10. Retrieve all data from customer table. (Simple data retrieval)
- 11. Find all employees' number, name, title and hire date for employees over 43yrs. (Retrieve only certain columns, use criteria and use show button)
- 12. Count the number of orders taken by each employee. (Use of join and use of count using view totals)
- 13. List the names and hire dates of all Denver employees over 40 with all London employees over 45. (OR and Criteria)
- 14. Which customers have ordered brooms in June 01? (Use of dates and AND)
- 15. List the names and ages of all employees in ascending order of age. (Sorting)
- 16. What are the names of the employees who sold goods whose description began with "b"? (Wild card and Like)